Летняя молодежная школа "Разработка параллельных приложений для петафлопсных вычислительных систем", 26 июня - 3 июля 2011 года, НОЦ "Суперкомпьютерные технологии", МГУ имени М.В.Ломоносова

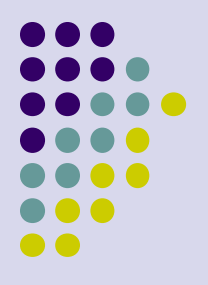

Разработка эффективных параллельных алгоритмов с использованием технологий Интел. Параллельные алгоритмы спектрального анализа

Панкратов Антон Николаевич

## **Особенности архитектуры, которые необходимо учитывать**

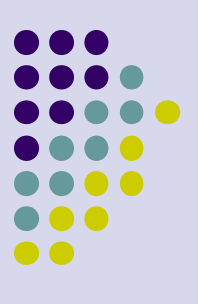

Кэш,

Конвейеризация вычислений,

Векторизация вычислений (Intel® IPP, MKL) Многоядерность (OpenMP)

# **Обобщенный спектральноаналитический метод**

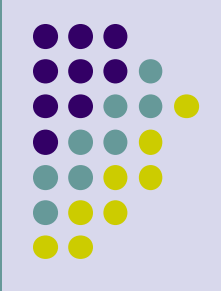

Вычисление коэффициентов разложения функции

Восстановление функции по коэффициентам разложения

Алгебра спектральных преобразований

## **Приложения**

- Распознавание повторов в геномах и белках
- Аналитическое описание плоских и пространственных кривых, распознавание образов
- Обработка данных магнитной энцефалографии
- Обработка метеорологических данных
- Анализ данных ЯМР высокого разрешения, рентгеноструктурный анализ

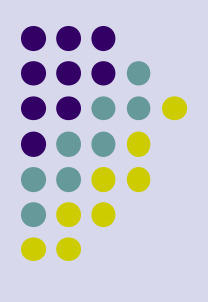

## **Коэффициенты разложения**

• Коэффициенты разложения по ортогональной на  $[a; b]$  с весом системе полиномов $\overline{u}_k(t)$ 

$$
C_k = \int_{a}^{b} f(t)u_k(t)\rho(t) dt
$$

 Определенные интегралы вычисляются с помощью соответствующих квадратурных формул Гаусса:

$$
\int_{a}^{b} g(t)\rho(t) dt \approx \sum_{i=1}^{N} w_{i}g(t_{i})
$$

## Как получать значения полиномов?

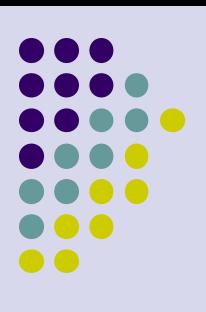

• Рекуррентное соотношение

$$
U_{m+1}(t) = (A_m t + B_m)U_m(t) + U_{m-1}(t)
$$

 $p2 = t;$  $p1 = 1;$  $\mathsf{u}[\mathsf{0}] = 1.0;$ for  $(m = 1; m < N; m++)$  {  $p3 = p2;$  $p2 = p1;$  $p1 = 2*t*p2-p3;$  $\lfloor \text{u} \lfloor \text{m} \rfloor = \text{p1};$ 

Такой цикл не может быть распараллелен!

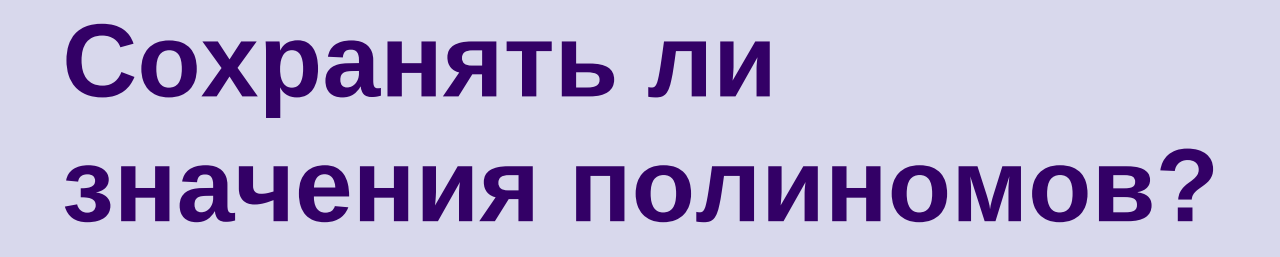

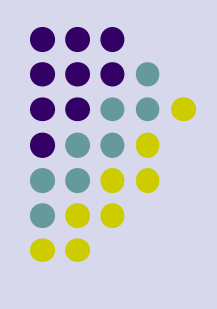

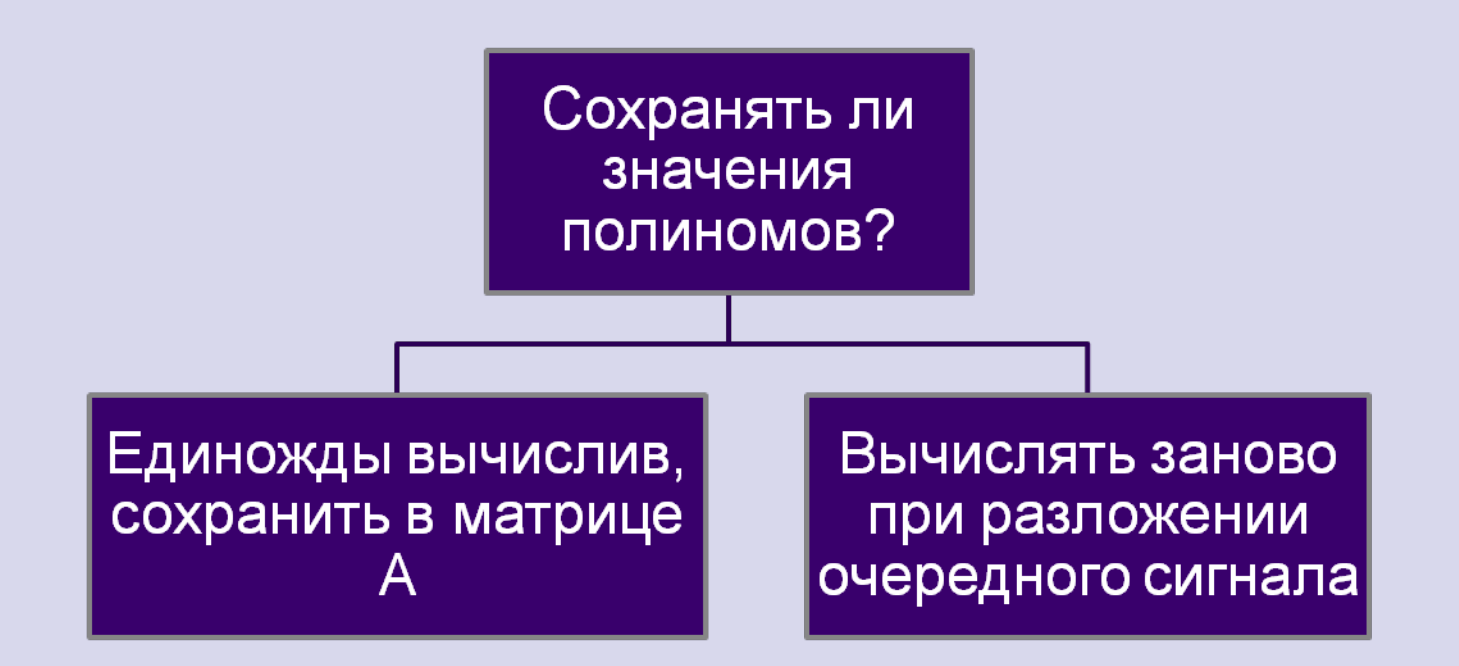

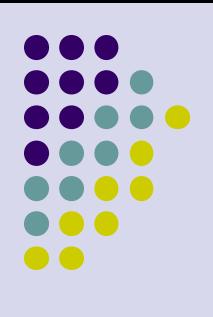

# Матричный подход

Если  $A = (a_i)$ ратрица значений полиномов:

$$
a_{ij} = u_j(t_i), i = 1, \ldots, N; j = 1, \ldots N
$$
to вычисление коэффициентов разложения  
рсть умножение матрицы на вектор-столбец  
взвешенных значений:

где

$$
c = Af^t
$$

 $f = (f_1, \ldots f_N); f_i = w_i f(t_i)$ 

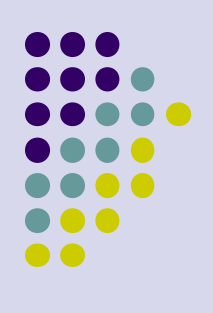

# Матричный подход

- + вычисления выполняются заранее
- + возможность «включить» оператор интерполяции с одной сетки на другую
- + задача сводится к линейной алгебре
- интенсивное потребление памяти
- накладные расходы на доступ к памяти при работе на **SMP-системах**

## **Вычисление значений полиномов «на месте»**

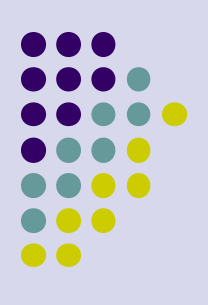

- <sup>+</sup> экономия памяти
- <sup>+</sup> эффективное использование кэша
- <sup>+</sup> эффективное распараллеливание на SMP-системах

<sup>−</sup> повторяющиеся вычисления

## **Распараллеливание** матричного алгоритма

```
#pragma omp parallel for
for(k = 0; k < m; k++) {
   for(i = 0; i < n; i++) {
       c[k]+= f[i]*a[k*n+i];
   \mathbf{R}\mathbf{R}
```
или в векторном виде (Matlab)

 $C = A * F'$ 

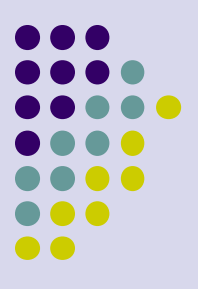

## **Распараллеливание матричного алгоритма**

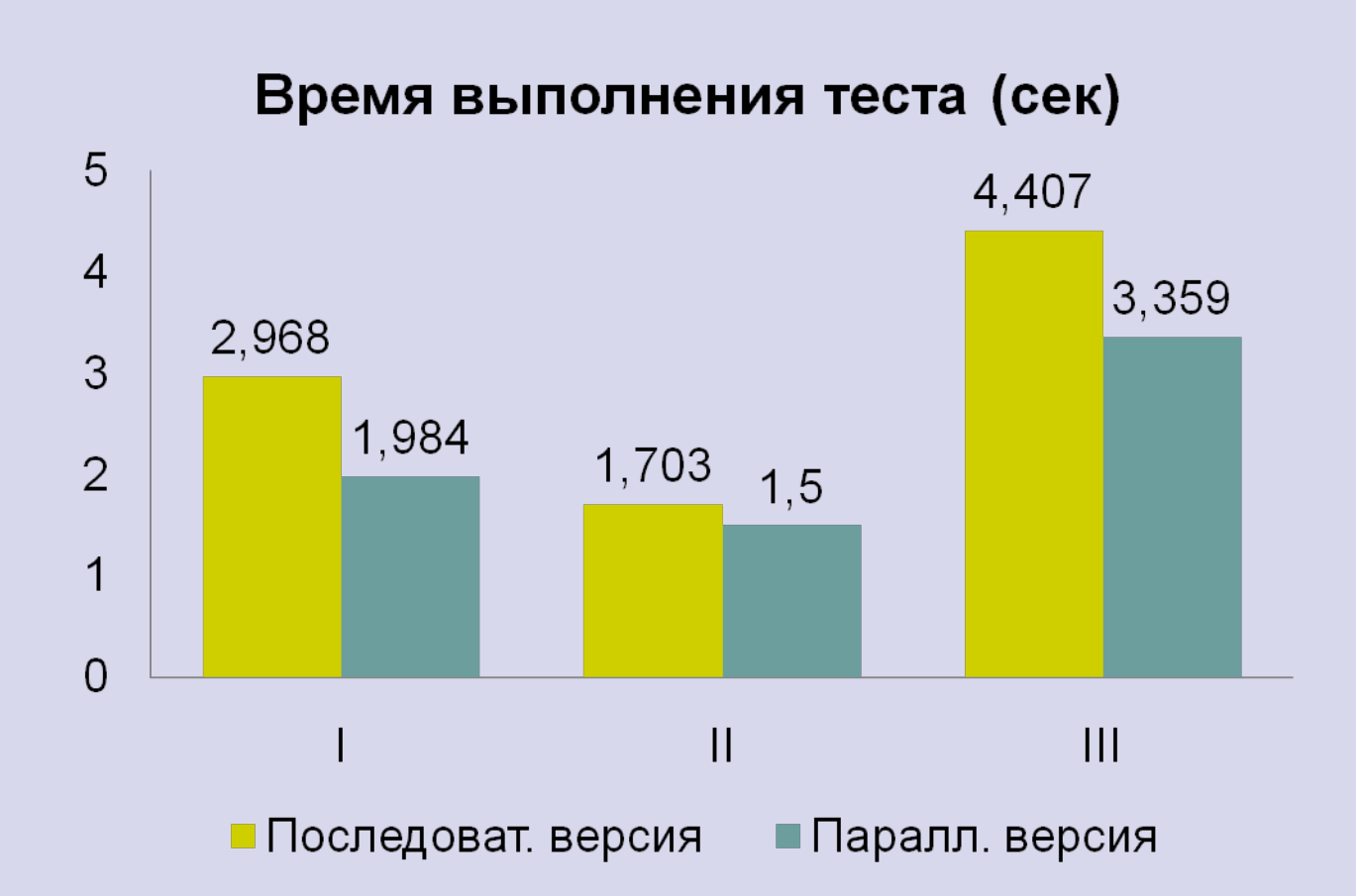

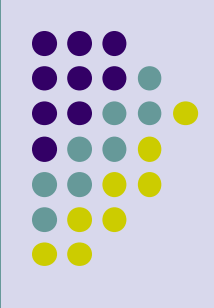

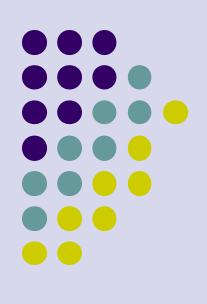

#pragma omp parallel for reduction (c:+)

```
for(i = 0; i < n; i++) {
    p2 = 1.0;
    p1 = t[i];
    c[0] += y[i];
    for (j = 1; j < m; j++) {
        p3 = p2;
       p2 = p1; p1 = 2*t[i]*p2-p3;
        c[j] += y[i]*p1;
```
*Каждый узел квадратурной сетки вносит вклад во все коэффициенты*

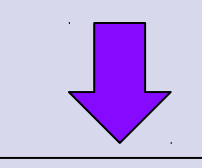

*Внешний цикл нельзя распараллелить*

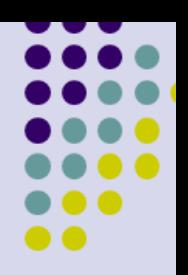

#pragma omp parallel for reduction (c:+)

```
for(i = 0; i < n; i++) {
  p2 = 1.0;p1 = t[i];c[0] += y[i];
  for (j = 1; j < m; j++) {
      p3 = p2;p2 = p1;p1 = 2*t[i]*p2-p3;c[j] += y[i] * p1;
```
Каждый узел квадратурной сетки вносит вклад во все коэффициенты

Внешний цикл нельзя распараллелить

```
#pragma omp parallel sections num_threads(2)
{
   #pragma omp section
 {
     cheb1_expand(t,y,N,0,N/2,c1,m);
 }
  #pragma omp section
 {
     cheb1_expand(t,y,N,N/2,N,c2,m);
 }
}
for (k = 0; k < m; k++) { c[k] = c1[k] + c2[k]; }
                                         Распараллеливание
                                             «вручную»
                                           по узлам сетки
```
## **Векторизация** «рекуррентного» алгоритма

```
for i = 1:kp1 = f;p2 = t.*f;c(1) = sum(p1);for j = 2:mp3 = p2;p2 = p1;
      p1 = 2*t.*p2-p3;c(j) = c(j) + sum(p1);end
```
Необязательный внешний цикл обусловлен дополнительной нарезкой сетки в случае фиксированной глубины векторизации

end

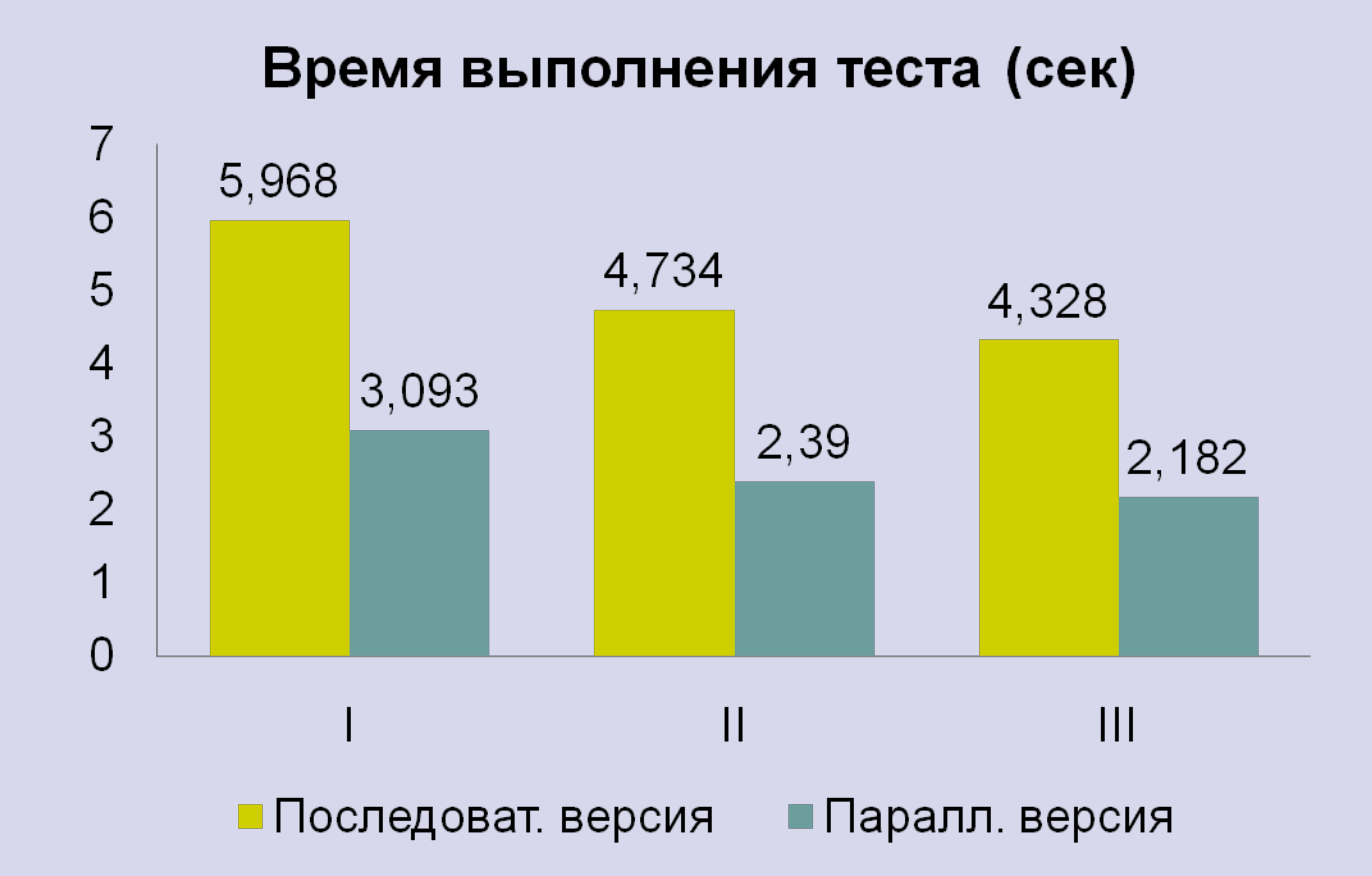

## **Сравнение**

- Получены параллельные версии для процедур разложения функций по ортогональным полиномам
- Проведены сравнительные тесты матричного и «рекуррентного» алгоритмов на двухъядерных машинах
- $\triangleright$  Распараллеливание матричного алгоритма позволило не более, чем в 1,5 раза ускорить вычисления
- Распараллеливание «рекуррентного» алгоритма позволило в 2 раза ускорить вычисления
- Однако то, какой из алгоритмов: матричный или «рекуррентный» – эффективнее в абсолютном выражении, зависит от архитектуры ЭВМ

# **Алгоритмы вычисления коэффициентов разложения**

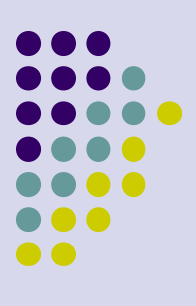

- Матричный
- Рекуррентный
- Векторно-рекуррентный
- Векторно-рекуррентный с фиксированной глубиной векторизации
- Быстрое преобразование Фурье (только тригонометрические функции, встроено практически во все библиотеки)

## Использование векторизации и **МНОГОЯДЕРНОСТИ**

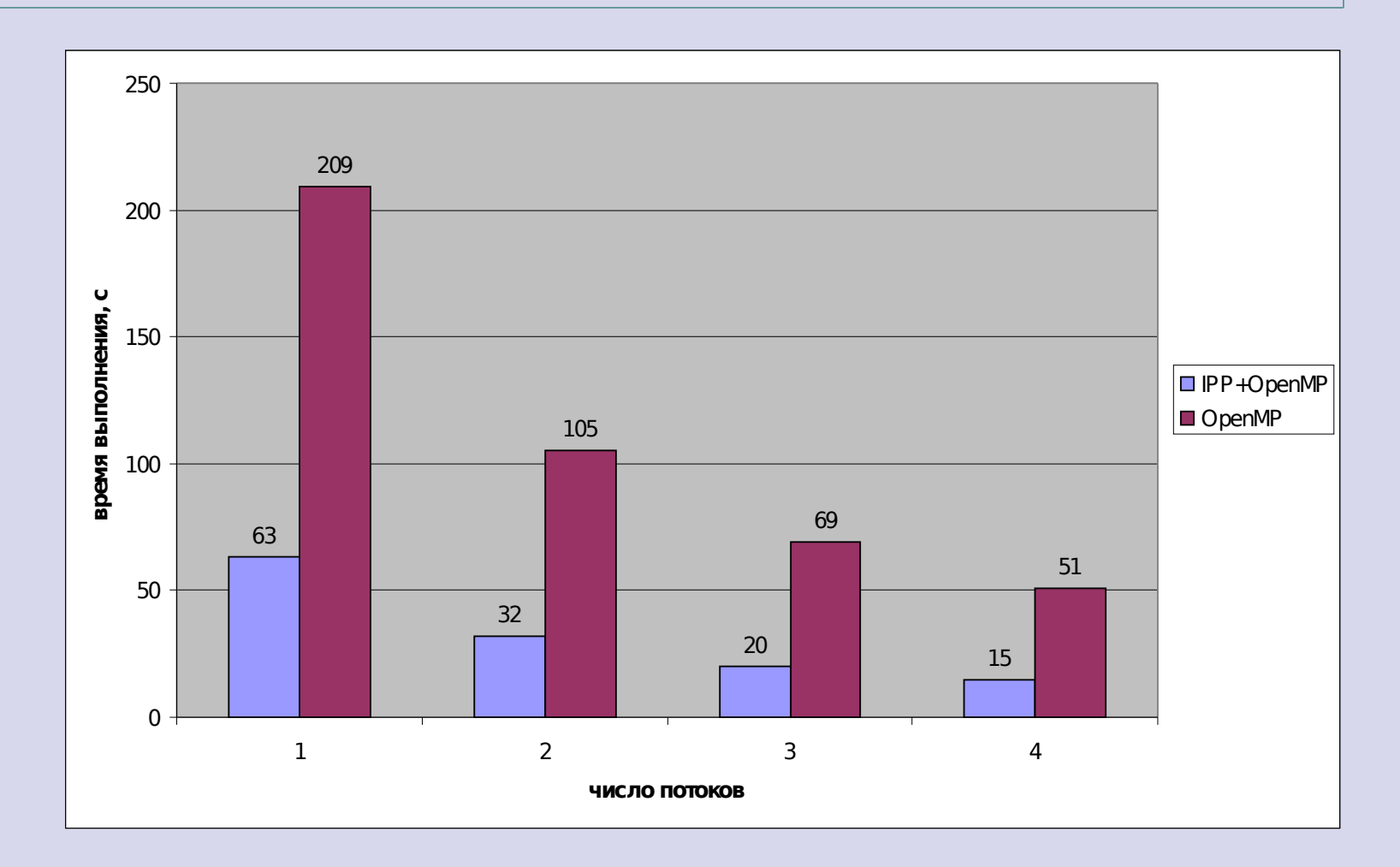

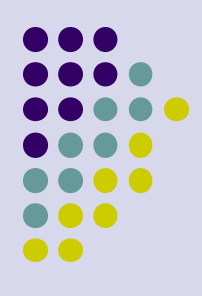

# **Intel MTL: 32-x ядерная архитектура**

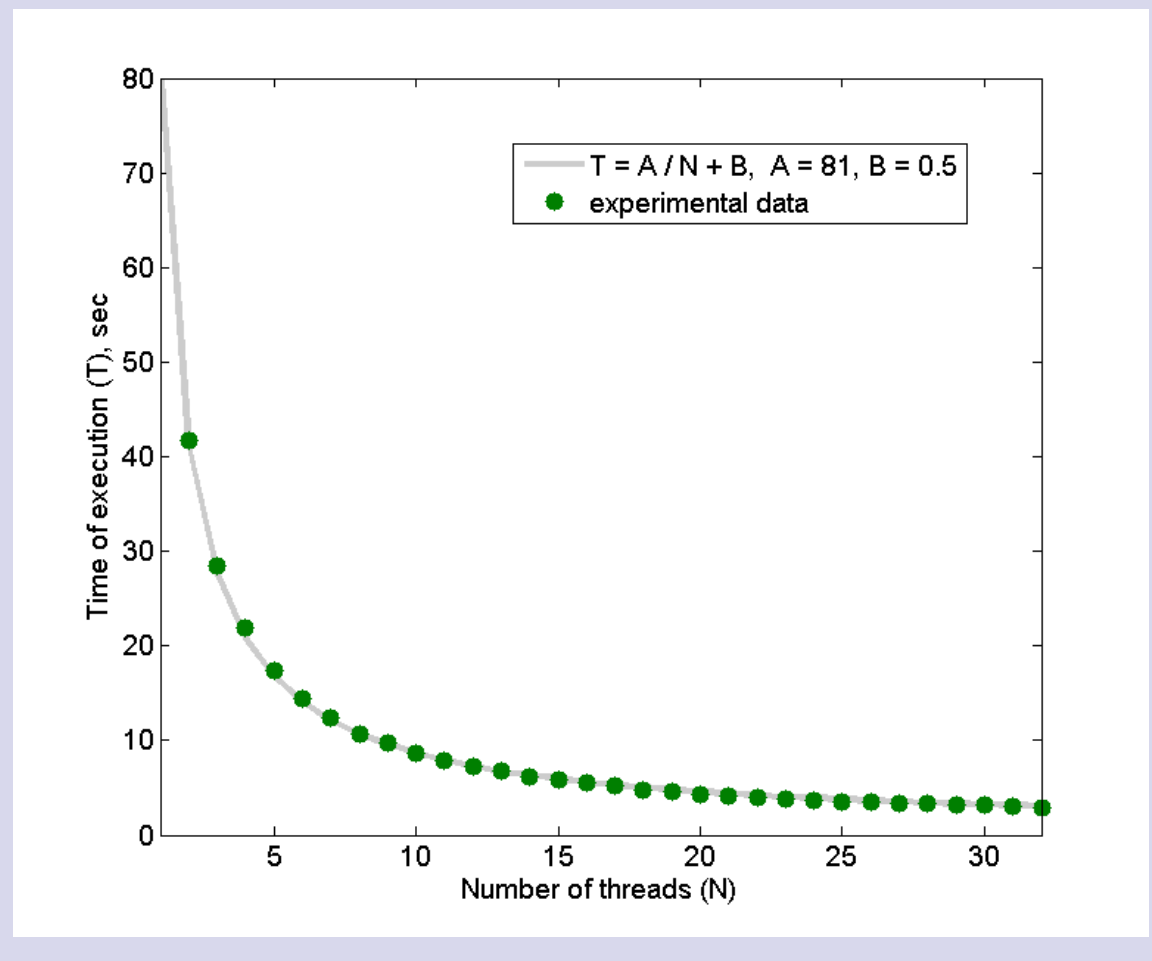

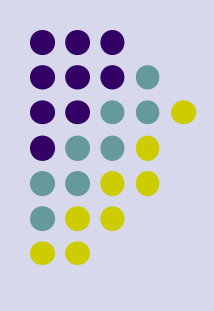

# **GPU vs CPU: однородность при изменении параметра**

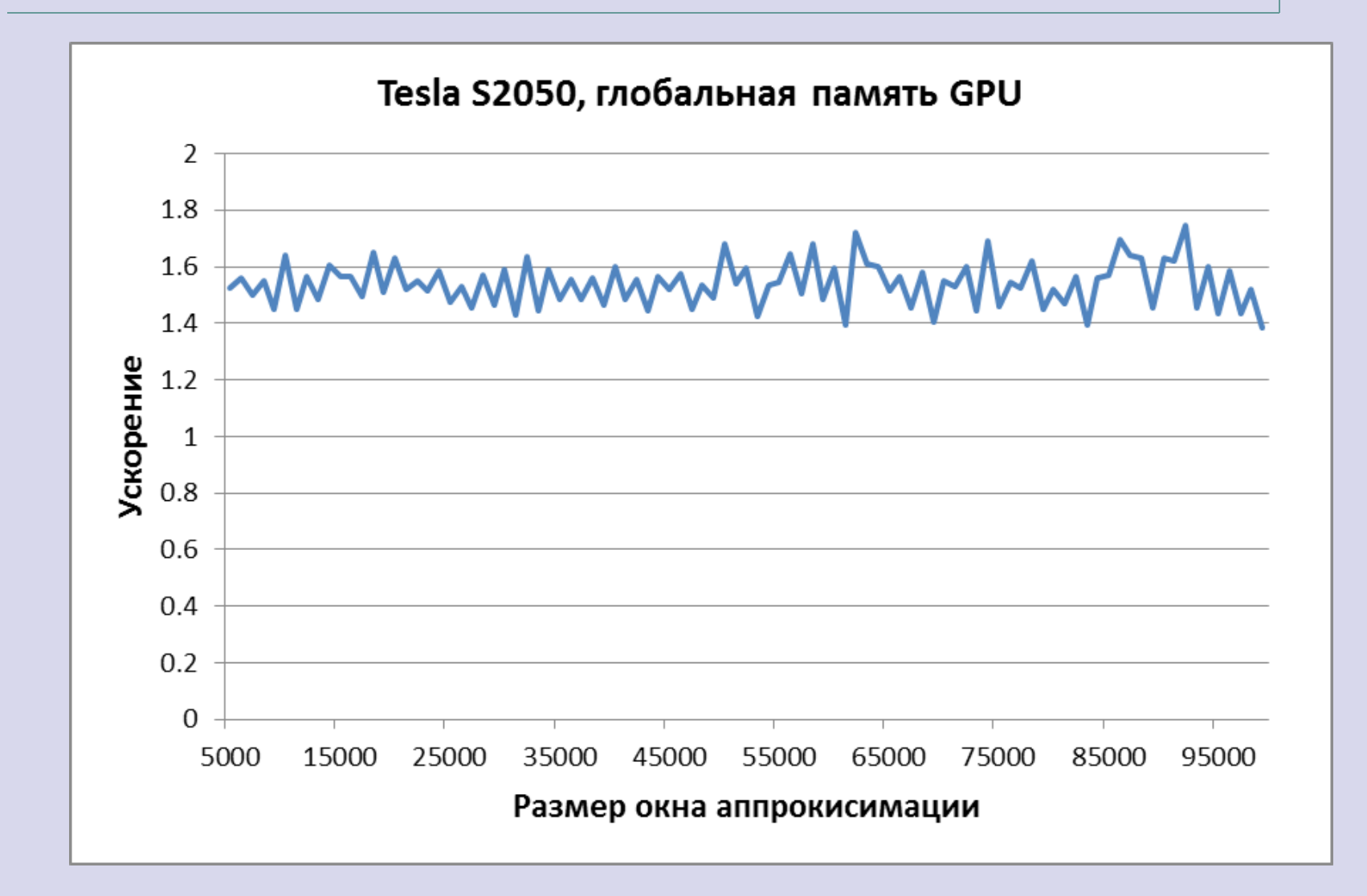

#### Поиск повторов в текстовых последовательностях

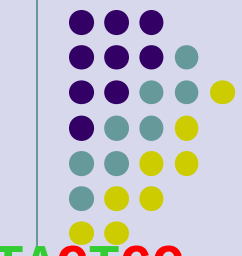

...ATGCGCATTCTCTGCCTGCATAAATCGCCGTATAAACCGCTACAATGCTACTGC...

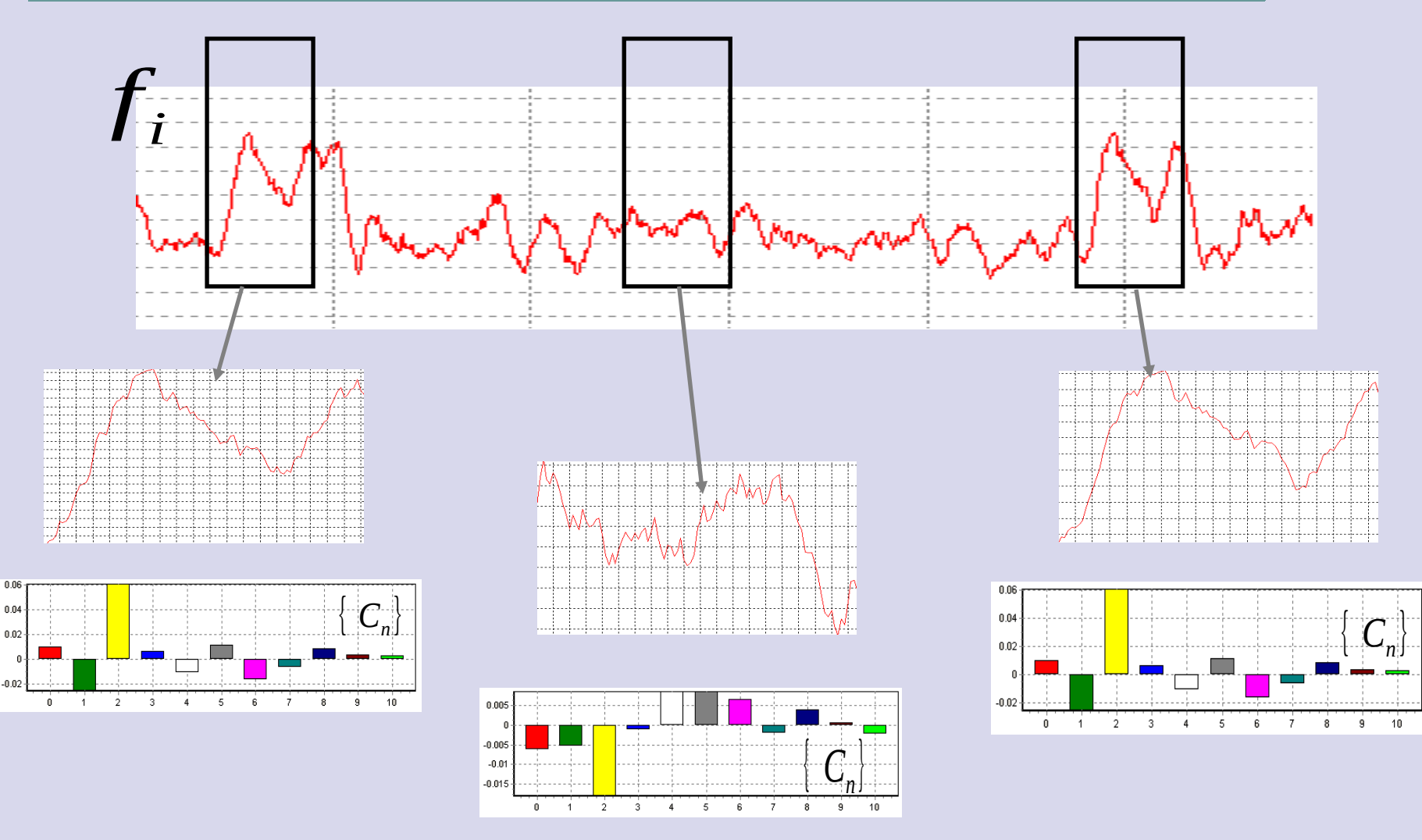

### Алгоритм распознавания повторов

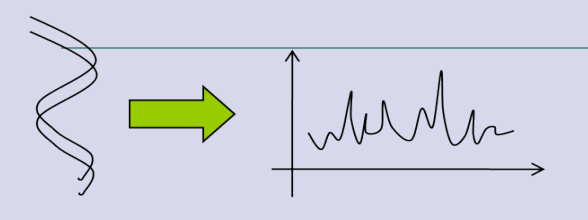

Перевод текстовой последовательности в непрерывную функцию  $W1$ , OKHO частоты содержания букв

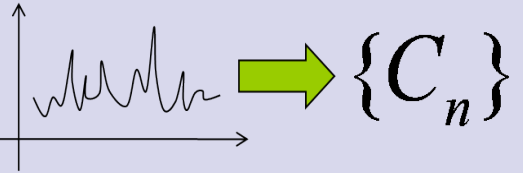

Спектральное индексирование последовательности

w<sub>2</sub>, dw<sub>2</sub> Окно и сдвиг окна аппроксимации

Построение решающего  $\theta({C_n},C'_n) < \varepsilon$ правила

**N**, число коэффициентов разложения

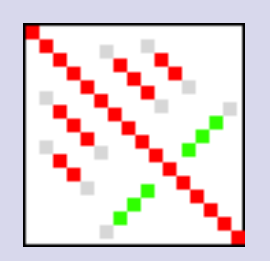

Отображение результатов на матрице спектральной **ГОМОЛОГИИ** 

### Шаг 1. Статистические профили текстовых последовательностей

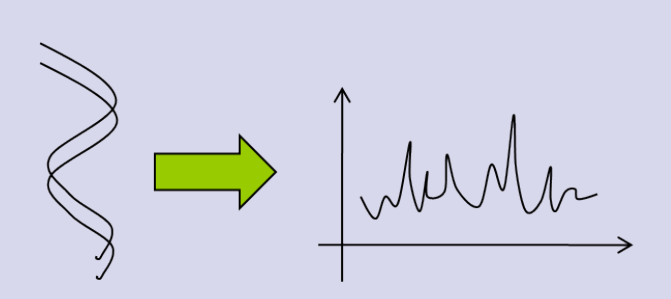

Для однозначного представления текстовой последовательности в алфавите N букв требуется  $Log_2N$  профилей

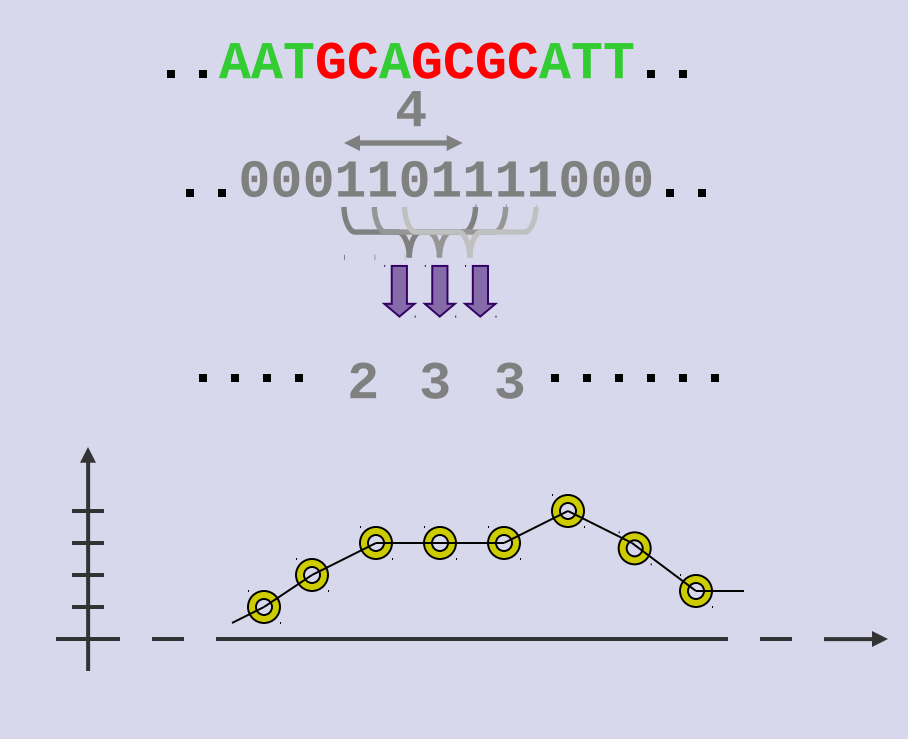

## Шаг 2. Спектральное представление

Разложение профилей содержания  $f_i$  по ортогональным функциям  $\{\varphi_n\}$ 

 $f_i^{(G,C)} \approx \sum_{n=0}^{N} C_n \varphi_n(x_i)$ 

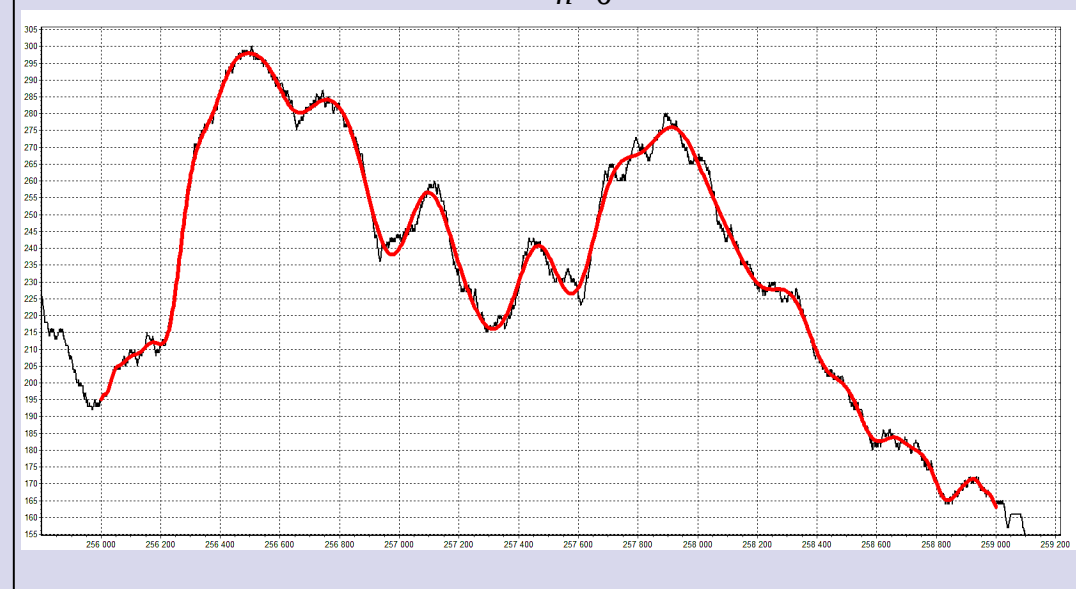

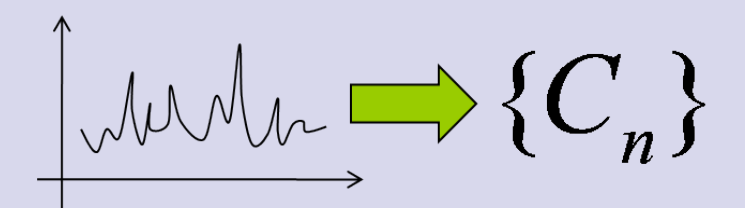

### Спектральное индексирование

профиль

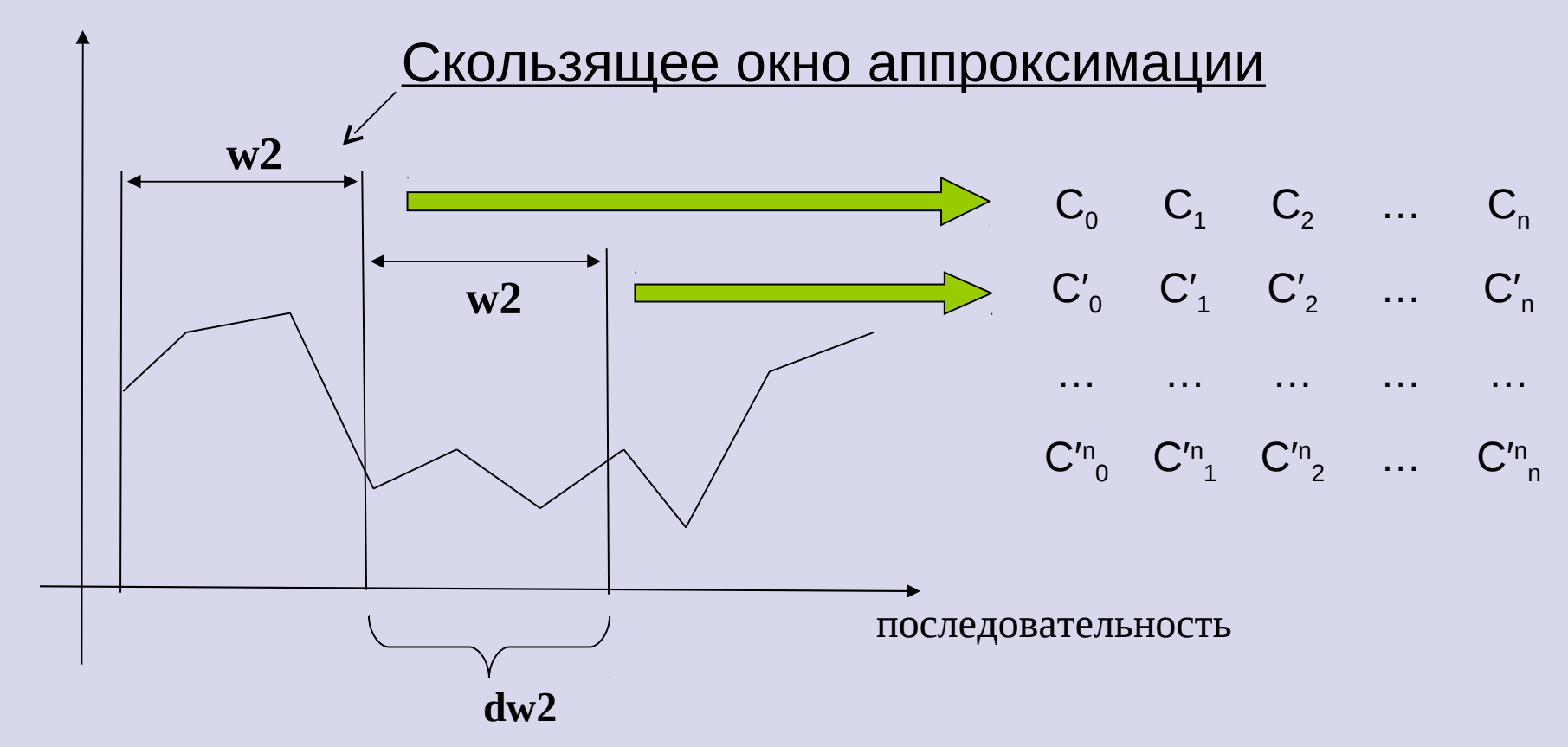

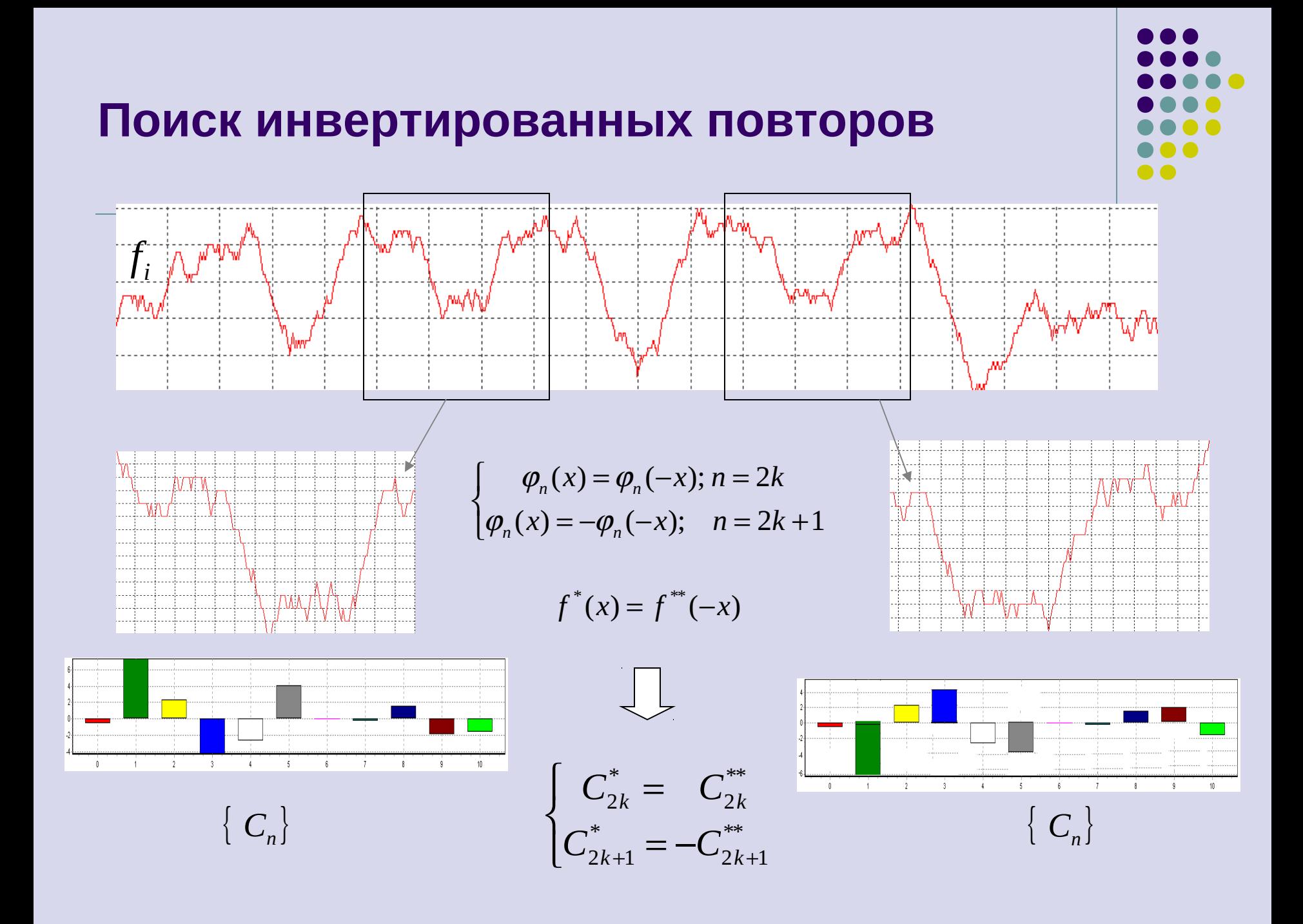

## **Шаг 3. Определение решающего правила**

# $\theta({C_n}, {C'_n}) < \varepsilon$

$$
e_{o} \t c_{1} \t c_{2} \t ... \t c_{n} \t c_{n} \t c_{2} \t ... \t c_{n} \t \t \frac{\partial}{\partial \theta}
$$
\n
$$
\theta = \frac{\|f-g\|}{\|f\|+\|g\|} \t 0 \leq \theta \leq 1
$$
\n
$$
\theta_{N} = \frac{\sum_{n=0}^{N} A_{n} \varphi_{n} - \sum_{n=0}^{N} B_{n} \varphi_{n} \|}{\sum_{n=0}^{N_{\text{max}}} A_{n} \varphi_{n} + \sum_{n=0}^{N_{\text{max}}} B_{n} \varphi_{n} \|}
$$
\n
$$
\theta_{N} \leq \theta_{N+1} < \varepsilon
$$

Метрика монотонна по числу коэффициентов

#### Шаг 4. Построение матрицы спектральной гомологии

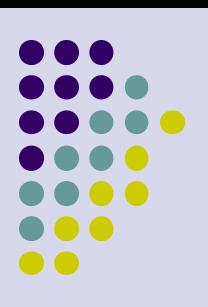

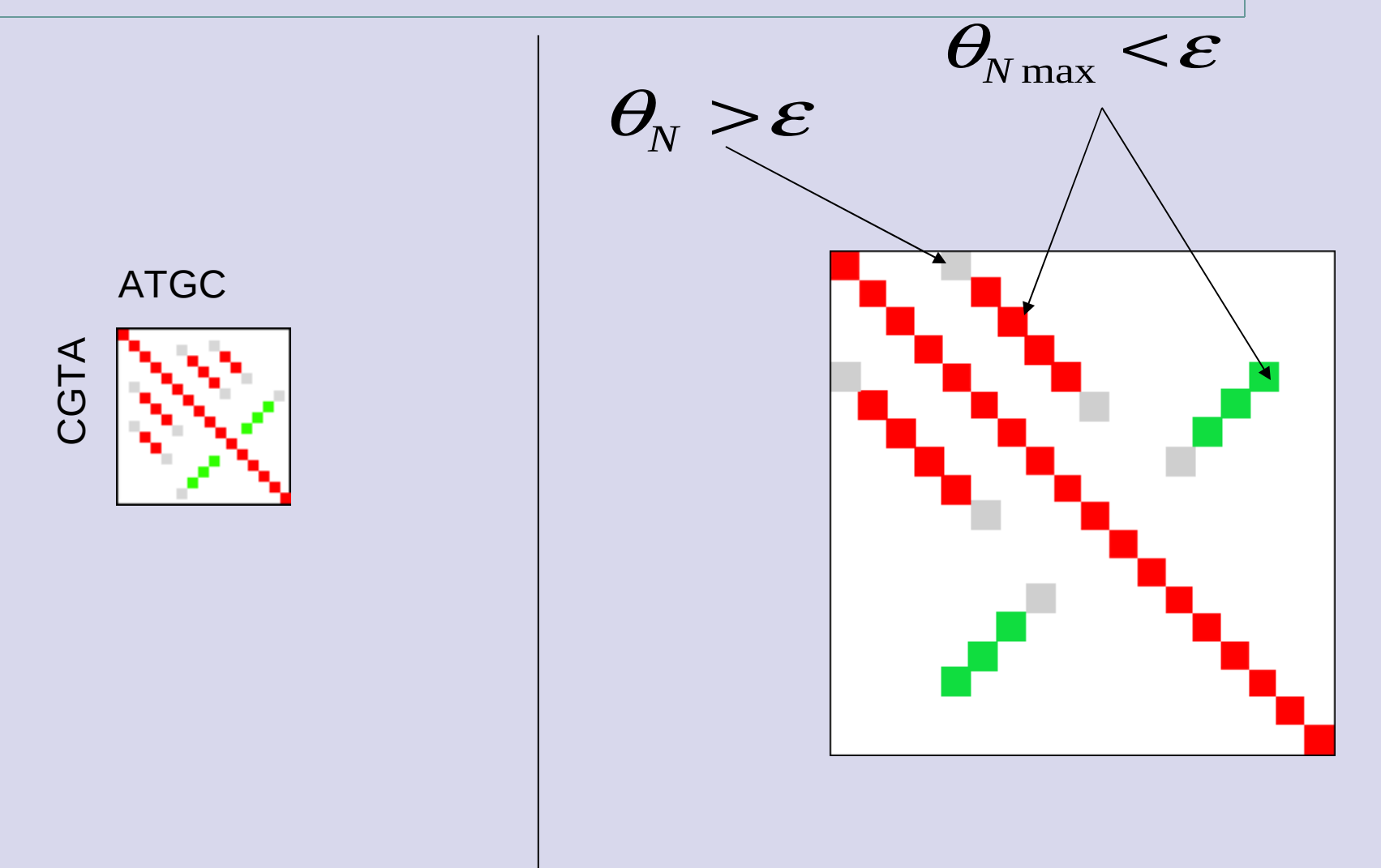

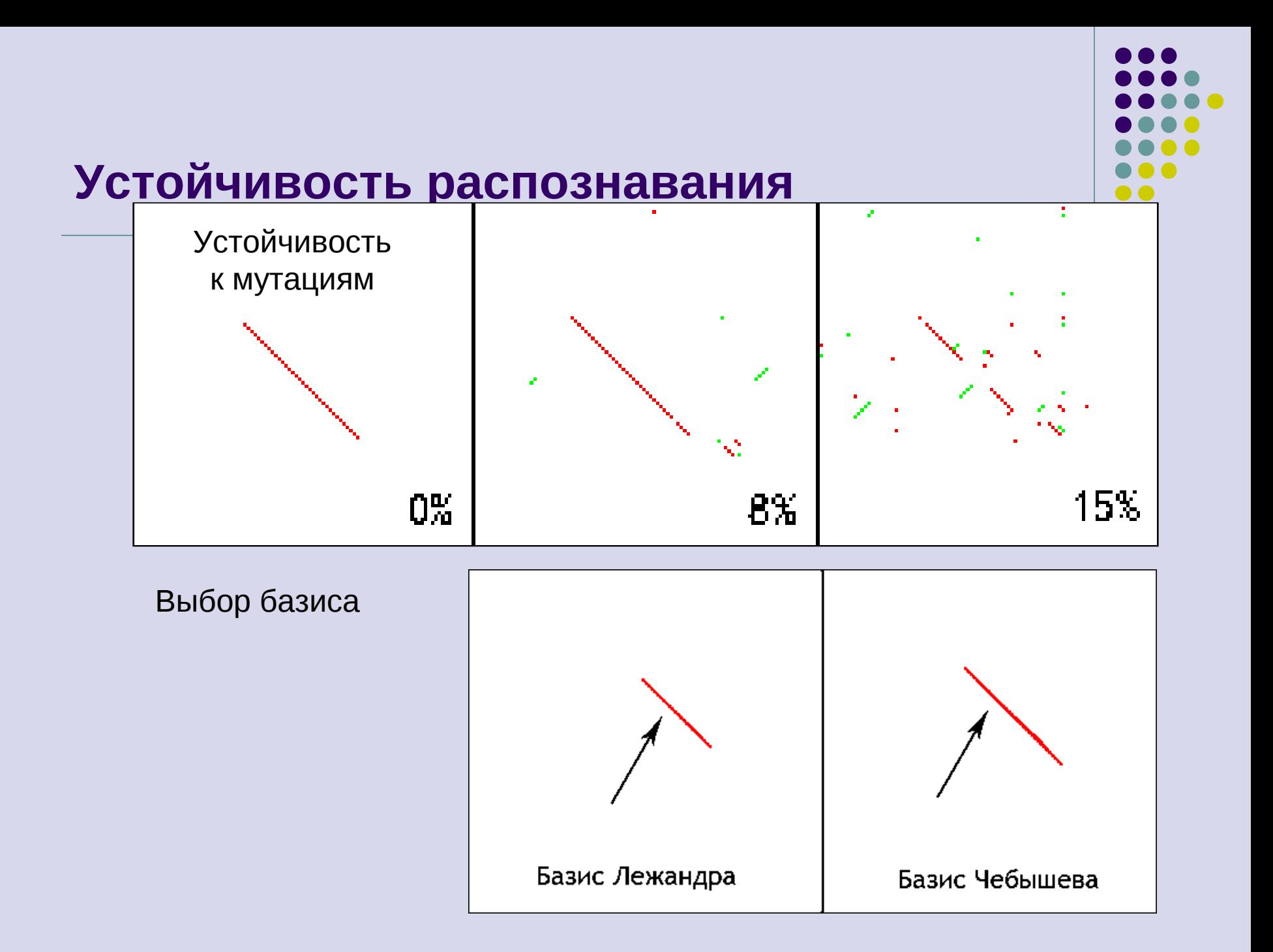

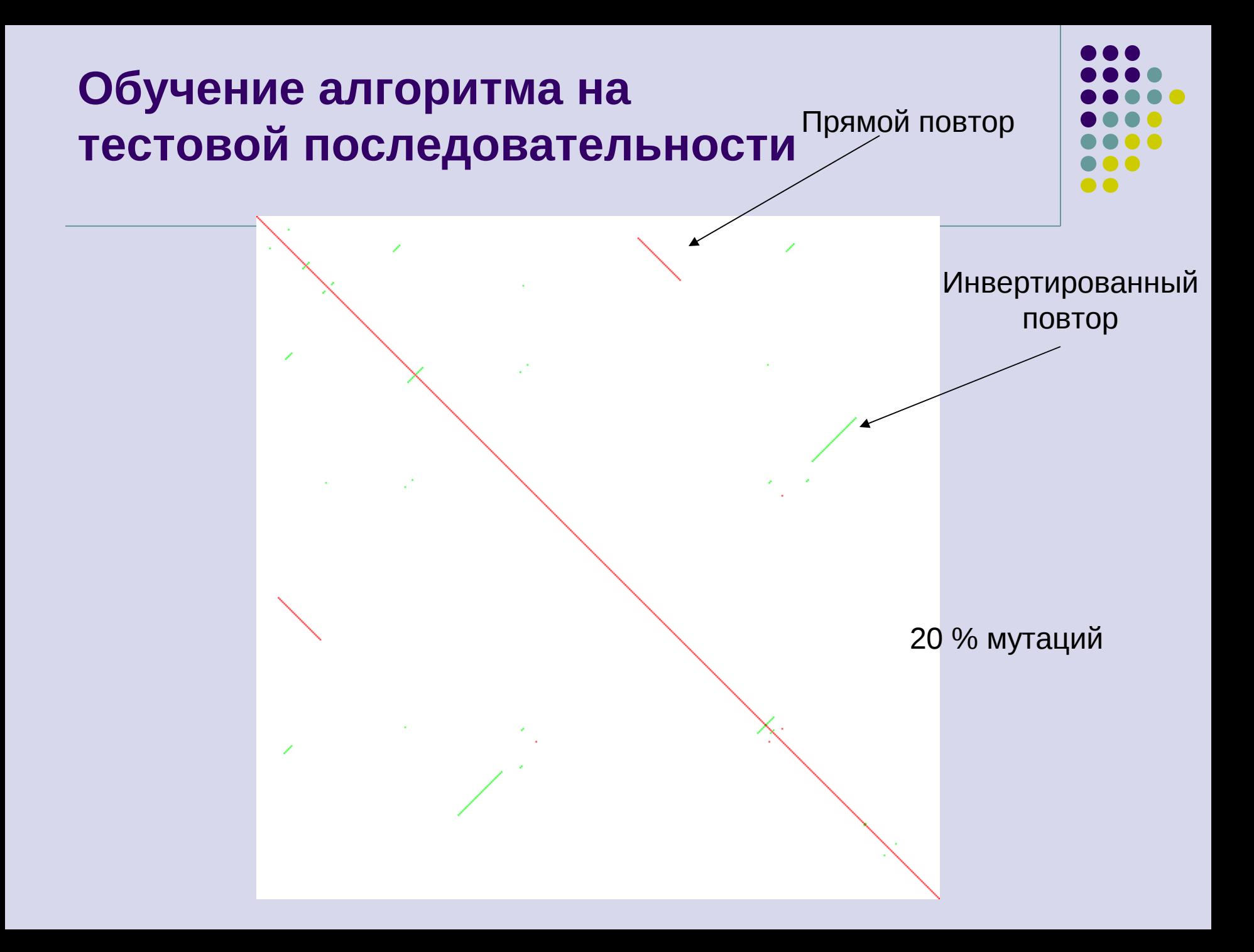

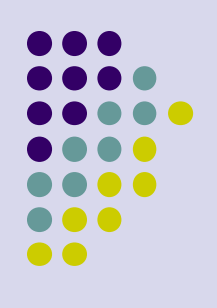

#### **Сравнение точечной и спектральной матрицы гомологии**

#### Точечная (OWEN) Спектральная

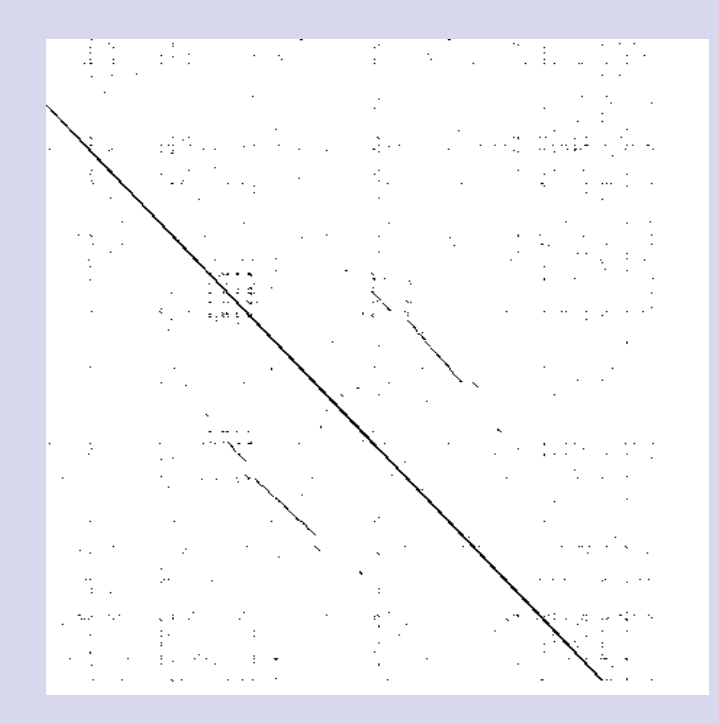

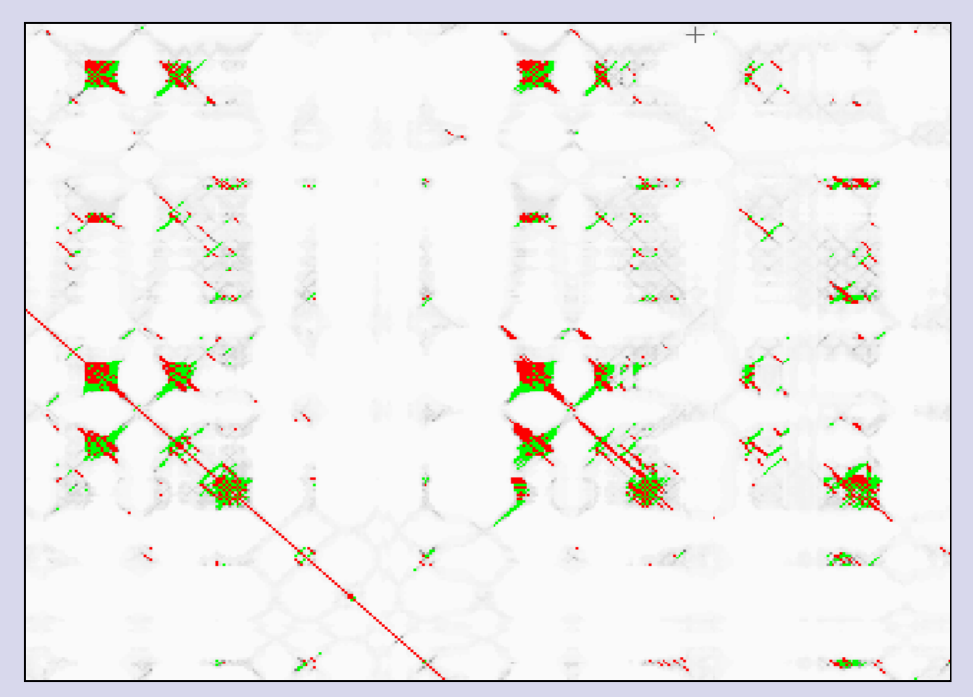

w2 = 5000  $N = 50$ 

## **Распределенная система сравнения геномов**

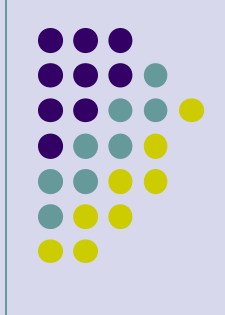

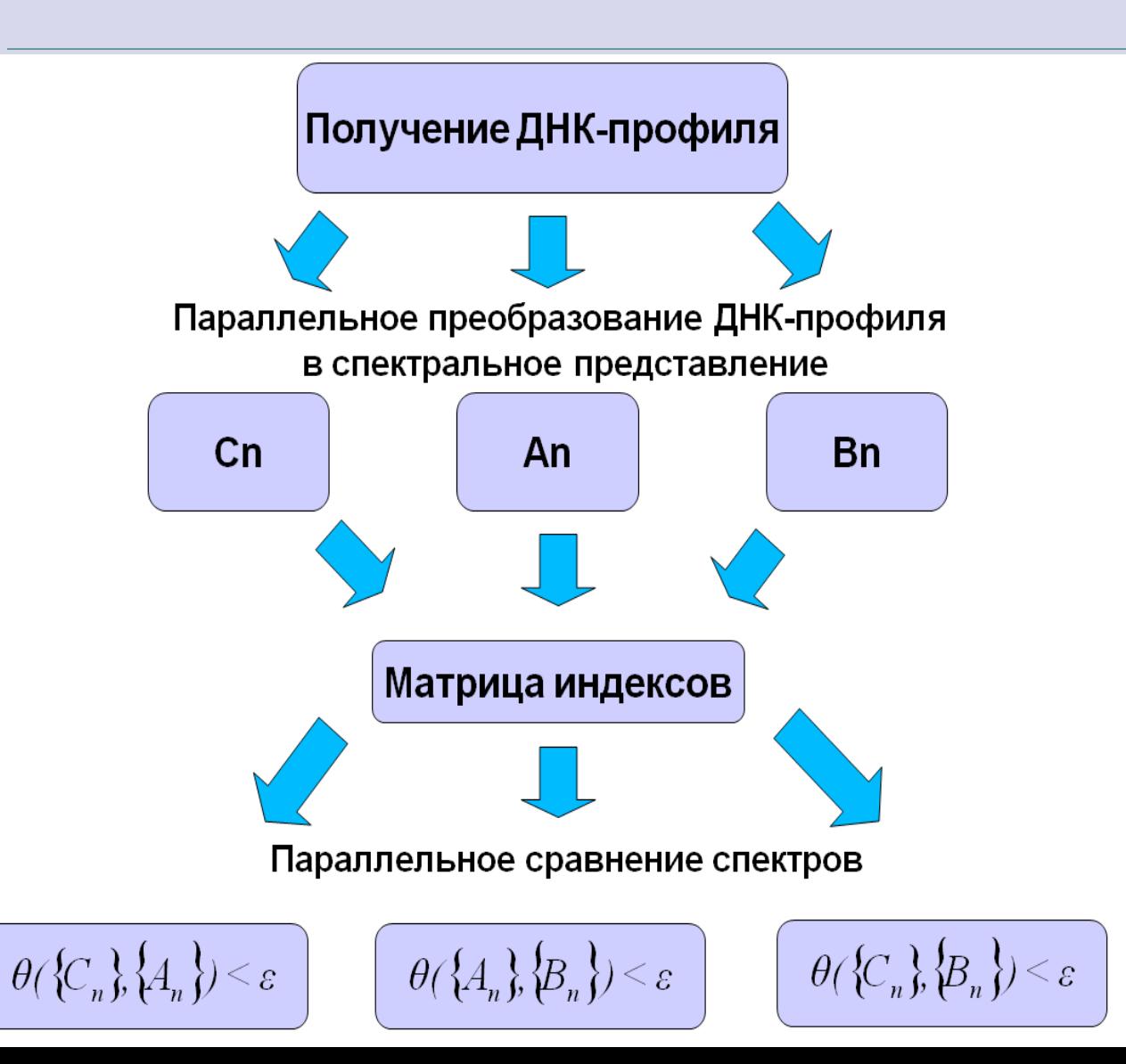

## **Матрица гомологии: поиск мегасателлитных повторов**

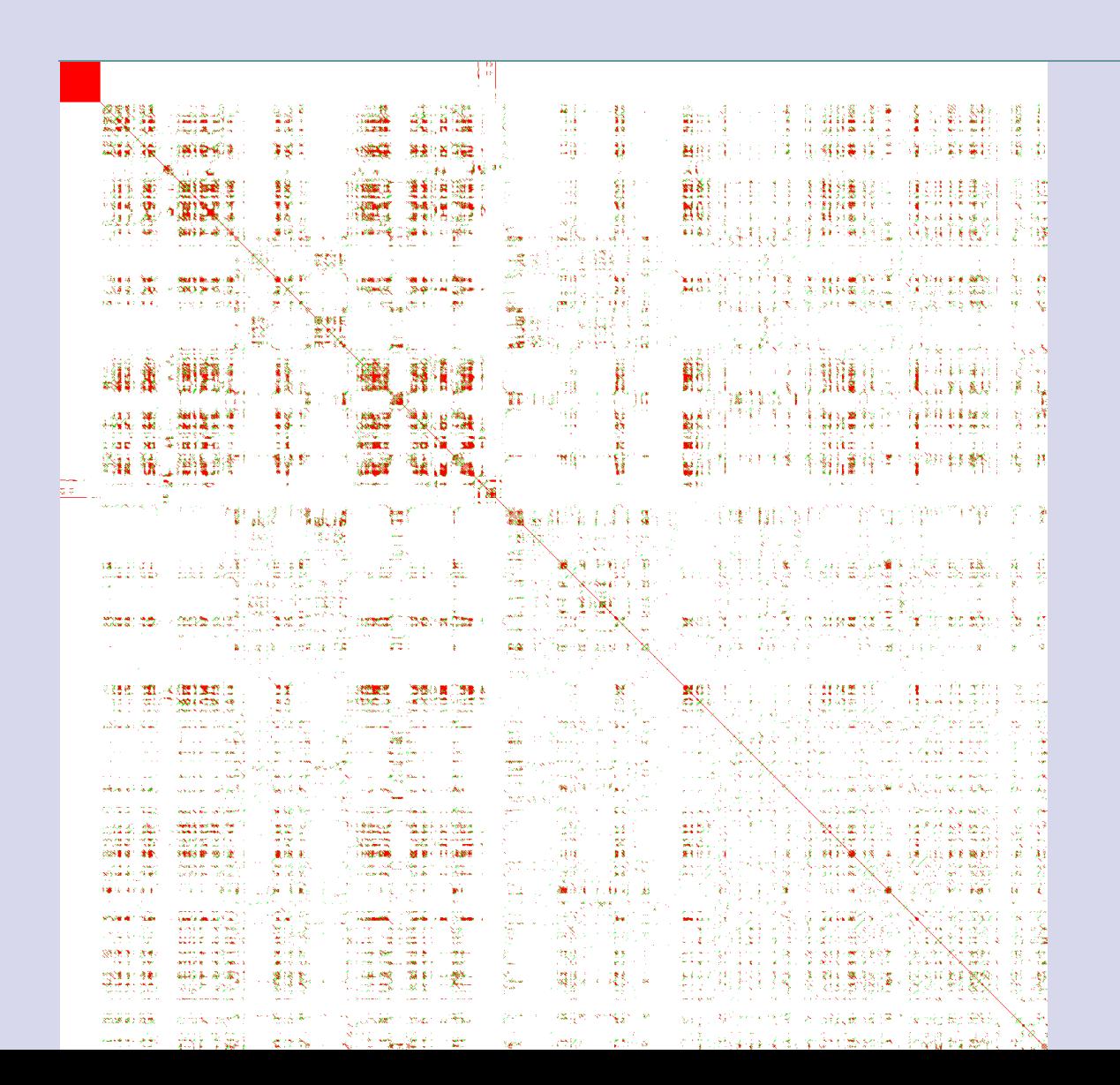

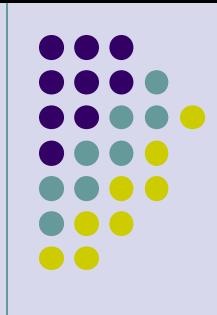